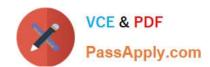

# 9L0-412<sup>Q&As</sup>

OS X Support Essentials 10.8 Exam

## Pass Apple 9L0-412 Exam with 100% Guarantee

Free Download Real Questions & Answers PDF and VCE file from:

https://www.passapply.com/9I0-412.html

100% Passing Guarantee 100% Money Back Assurance

Following Questions and Answers are all new published by Apple
Official Exam Center

- Instant Download After Purchase
- 100% Money Back Guarantee
- 365 Days Free Update
- 800,000+ Satisfied Customers

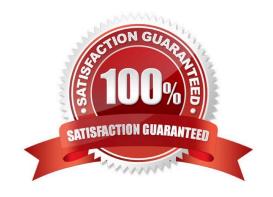

#### https://www.passapply.com/9I0-412.html 2024 Latest passapply 9L0-412 PDF and VCE dumps Download

#### **QUESTION 1**

Which OS X Mountain Lion tool can help you create a strong password?

- A. Password Audit, accessible from Security preferences
- B. Password Assistant, accessible from Users and Groups preferences
- C. Security Audit, accessible from Directory Utility
- D. Password Checking, accessible from Parental Controls preferences

Correct Answer: B

#### **QUESTION 2**

You are configuring an OS X Mountain Lion computer that will be located in a public space. You want anyone to be able to log in and use Safari, but you do NOT want their Safari browser history to remain on the computer after users log out. Which action will let the computer function in the desired manner?

- A. Enable the Guest account for login.
- B. Create a managed account with Parental Controls.
- C. Create a Sharing Only account.
- D. Create a Guest account.

Correct Answer: ABD

#### **QUESTION 3**

A new 5 MB file was backed up by Time Machine yesterday. Today the file was edited, and has grown to 6 MB. It is about to be backed up by Time Machine again. How does Time Machine perform this backup?

- A. Time Machine copies the 6 MB file to the backup drive, and deletes the original backup copy of the file from the backup drive.
- B. Time Machine copies the 6 MB file to the backup drive, and keeps both the new backup file and the original backup file on the backup drive.
- C. Time Machine identifies the 1 MB of file changes, copies those changes to a new file on the backup drive, and keeps both the new backup file and the original backup file.
- D. Time Machine identifies the 1 MB of file changes, copies those changes to a new file on the backup drive, then creates a 500 KB parity file, and keeps all three files: the two new files representing the 1 MB of file changes, and the original backup file.

Correct Answer: C

#### https://www.passapply.com/9I0-412.html

2024 Latest passapply 9L0-412 PDF and VCE dumps Download

#### **QUESTION 4**

In the screenshot below, click the icon of the OS X Mountain Lion System Preferences pane where you can disable the feature that restores windows when apps are reopened.

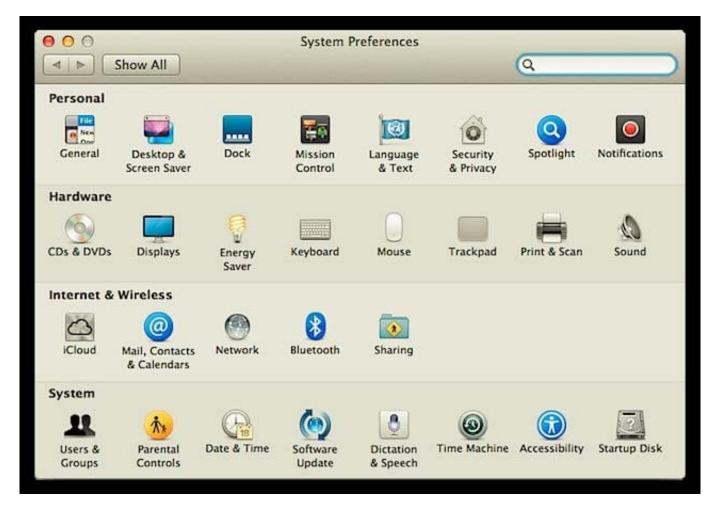

Hot Area:

#### https://www.passapply.com/9I0-412.html

2024 Latest passapply 9L0-412 PDF and VCE dumps Download

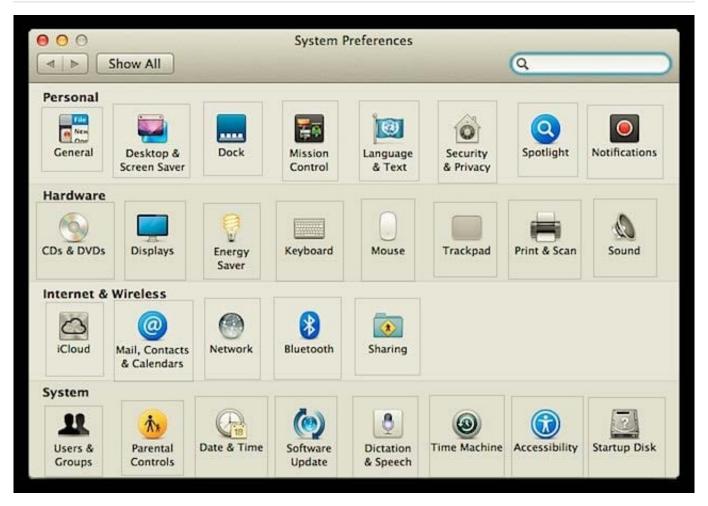

Correct Answer:

### https://www.passapply.com/9I0-412.html

2024 Latest passapply 9L0-412 PDF and VCE dumps Download

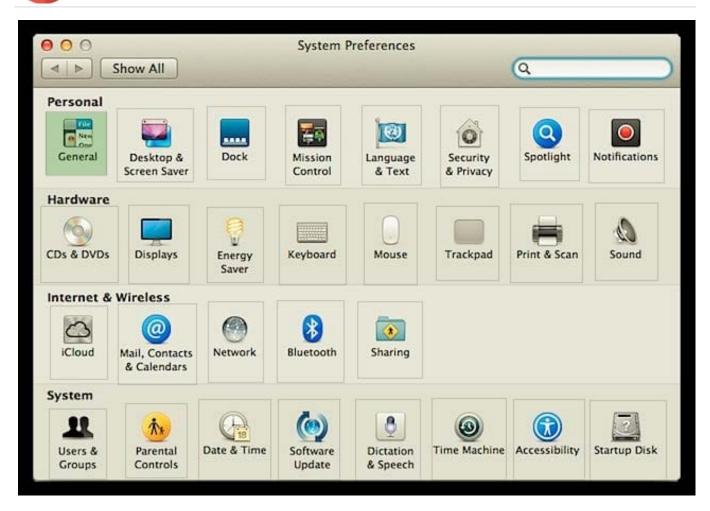

#### **QUESTION 5**

How can you display the contents of a hidden folder on a mounted volume in Finder?

- A. From the Go menu, choose "Go to Folder," enter the path to the hidden folder, and click Go.
- B. From the View menu, choose "Show hidden items."
- C. From the Finder menu, choose Preferences, and select "Show hidden items."
- D. Select the volume icon and choose "Show hidden items" from the Action menu.

Correct Answer: A

9L0-412 VCE Dumps

9L0-412 Practice Test 9L0-412 Exam Questions